## **Manually Uninstall Java Jre**>>>CLICK HERE<<<

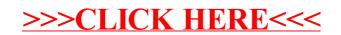